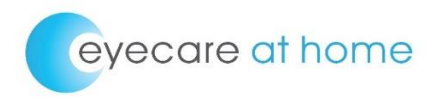

# **Cookie Policy**

We use cookies to make our website easier for you to use.

By using this site, you agree the use of cookies as described in our privacy policy.

#### **What are cookies?**

Cookies are small text files, downloaded from websites to your computer or smartphone as you browse and use the Internet.

There are two main types of cookie:

A session cookie only exists for the duration of your visit to a website. They recognise your computer or smartphone as you move between pages. These cookies can be used, for example, to maintain secure logins.

A persistent cookie stays on your device for a set time period and can be used, for example, to remember you when you next visit the website.

Cookies are NOT viruses, any kind of malware, programs or applications. Cookies can't see the files on your computer.

#### **Eyecare at Home, cookies and you:**

The cookies used on eyecare-at-home.uk fall into three categories:

- Strictly necessary
- Performance
- Functional

More information about each category of cookie can be found below:

#### **Strictly necessary cookies**

Strictly necessary cookies let you move around the website and use essential features such as shopping baskets and secure areas.

We use strictly necessary cookies to remember information that you have entered on web order forms when you visit different pages in the same session

These cookies will not be used to gather information that could be used for marketing or to remember visitor information outside of a single session.

#### **Performance cookies**

Performance cookies collect and aggregate information about how visitors use our website, for example which pages visitors go to most often, how long they stay, and whether they get error messages.

This information is useful, so we can understand how visitors experience our site and it is used to improve our website.

Performance cookie information as it is aggregated, it does not identify individuals.

#### **Functional cookies**

Functional cookies allow the website to remember choices you have made on the website. Examples include: whether you have been asked to fill in a survey, offering the ability to share content via social networks.

#### **Managing cookies**

You can remove any cookies already stored on your computer and you can control how your web browser deals with cookies by changing your browser settings. However, this may prevent you from using parts of our website.

Many browsers give a range of options for managing cookies, including obtaining consent for every cookie, blocking certain types of cookie and blocking cookies from unrecognised websites.

Finally, you can set your browser to block all cookies however you should be aware that many sites will not work as smoothly as you are used to and some basic functionality that is dependent on cookies will not work at all.

The following links go to the relevant help sections for the major web browsers and will explain how to manage your cookies:

# Chrome

https://support.google.com/chrome/bin/answer.py?hl=en&answer=95647&p=cpn\_cookies

# Safari OS X

http://docs.info.apple.com/article.html?path=Safari/5.0/en/9277.html

# Safari iOS

http://support.apple.com/kb/HT1677

# Internet Explorer

http://windows.microsoft.com/en-GB/windows7/How-to-manage-cookies-in-Internet-Explorer-9

# Android

http://www.google.com/support/mobile/bin/answer.py?hl=en&answer=169022

# Windows phone

http://www.microsoft.com/windowsphone/en-us/howto/wp7/web/changing-privacy-andother-browser-settings.aspx